Baza danych "TRANSAKCJE HANDLOWYCH" zawiera następujące tabele:

Tabela: **Towary** (dane o produktach/usługach) o schemacie:

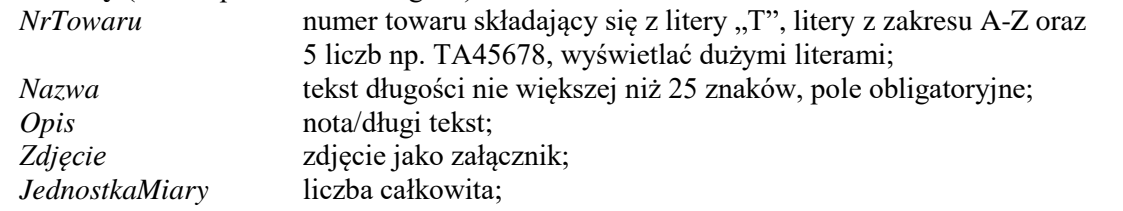

Tabela **JednostkiMiary** (pełna nazwa jednostki miary) o schemacie:

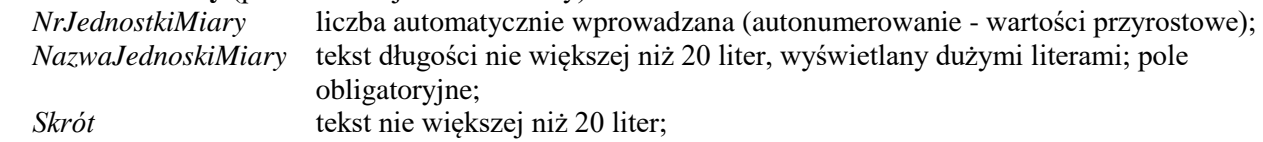

Tabela **PartnerzyHandlowi** (dane o partnerach handlowych: dostawców i odbiorców, firma, magazyn, sklep) o schemacie:

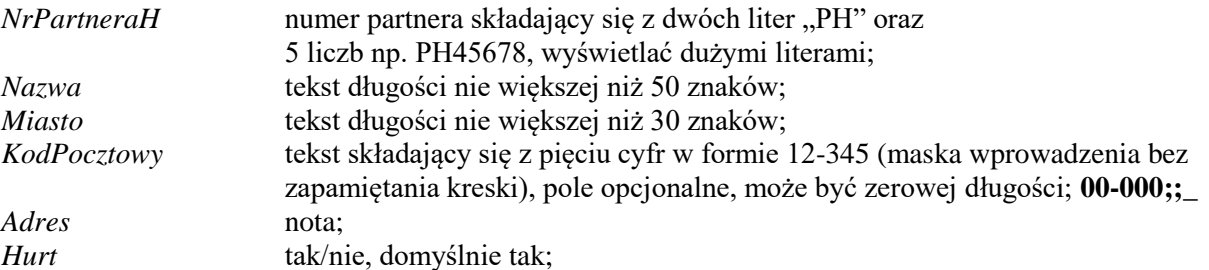

Tabela **Zamówienia** (dane dotyczące zamówienia towarów przez odbiorcy u dostawcy) o schemacie:

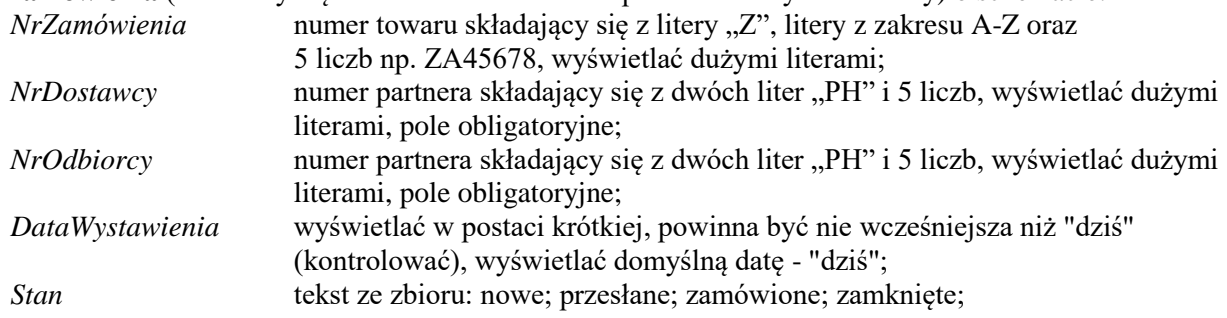

Tabela **ZamówieniaSzczegóły** (dane dotyczące zamówienia poszczególnego towaru, w konkretnej ilości) o schemacie:

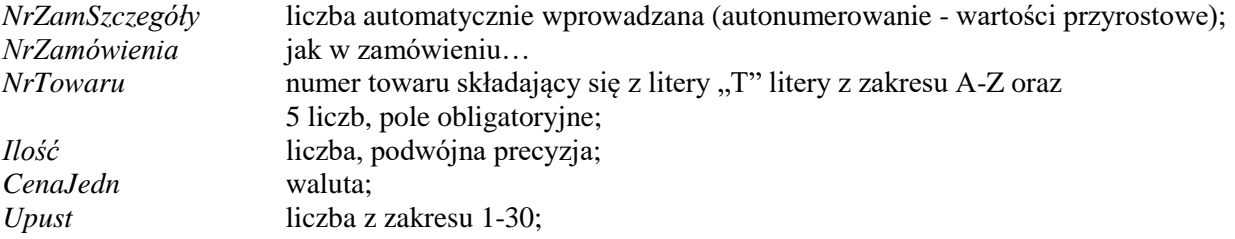

## **LISTA ZADAŃ NR 1**

## ZADANIA DO ZREALIZOWANIA W MS ACCESS – **TABELE, FILTROWANIE DANYCH, RELACJE**

- 1. Utworzyć nową bazę danych o nazwie TRANSAKCJE HANDLOWE.
- 2. Utworzyć powyższe tabele z użyciem szablonów, widoku projektu lub arkusza danych. Utworzyć klucze podstawowe (główne) tabel.
- 3. Uzupełnić wpisane tabele o ustawienia formatu, maski wprowadzenia, reguły poprawności, wartości domyślne, opcjonalność. Sprawdzić skutki modyfikacji przy dopisywaniu rekordów.
- 4. Uzupełnić tabele kilkoma rekordami m.in.:

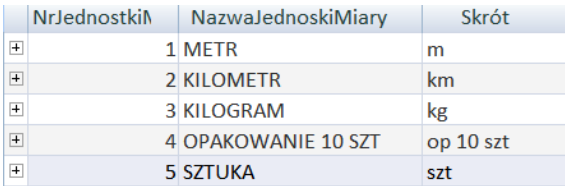

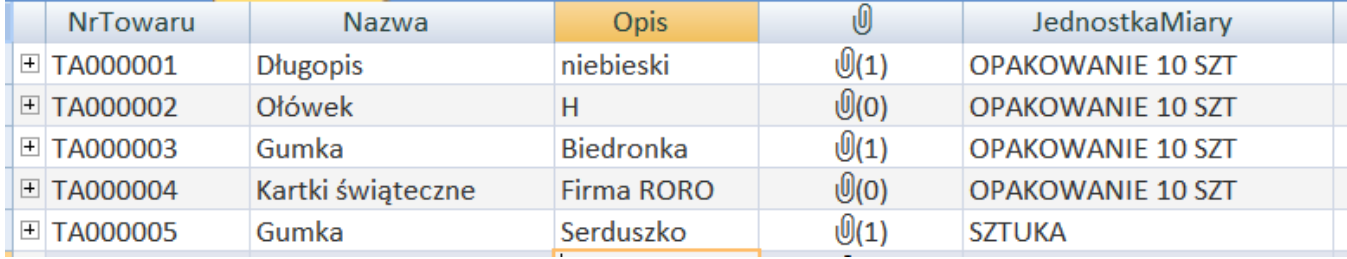

- 5. Korzystając z narzędzi sortowania i filtrowania danych wyświetlić:
	- a. tabelę *Towary* posortowaną wg *Nazwy* malejąco (opcja sortowanie i filtrowanie, sortuj),
	- b. w tabeli *Towary*, towary z jednostką miary *Sztuka* (opcja znajdź),
	- c. w tabeli *Towary*, towary mające w nazwie wyraz "świąteczne/y" (opcja znajdź),
	- d. w tabeli *Towary* wszystkie towary będące *długopisami* (opcja filtruj),
	- e. w tabeli *Towary* wszystkie *Gumki* sprzedawane w sztukach (2x opcja filtruj),
	- f. w tabeli *Towary* wszystkie towary w opakowaniu 10 szt, których nazwa zaczyna się na literę ..a" (opcia filtr wg formularza).
	- g. w tabeli *Towary* wszystkie towary sprzedawane na sztuki, mające opis (opcja filtr wg formularza),
	- h. tabelę *Towary* posortowaną wg *JednostkiMiary*, a następnie *Nazwy* rosnąco (filtr/sortowanie zaawansowane),
	- i. w tabeli *Towary* wiersze z zablokowanym polem *NrTowaru* oraz ukrytym polem *Opis i JednostkaMiary*.
- 6. Utworzyć relacje między tabelami z zachowaniem węzłów integralności. Jak wpływa połączenie tabel z wymuszaniem integralności na możliwość skasowania lub aktualizacji rekordów?
- 7. Zaproponuj zmiany nazw i formatów (ew. masek wprowadzenia) dla numerów towarów, partnerów handlowych i dokumentów tak, aby baza danych spełniała wymogi GS1 (utworzenie numerów GTIN, GLN, GDTI).